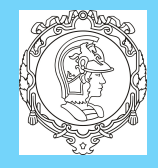

[Análise de Estabilidade](#page-8-0)

[Análise de Erro em . . .](#page-10-0)

[Lugar das Raízes](#page-14-0)

[Resposta em . . .](#page-22-0)

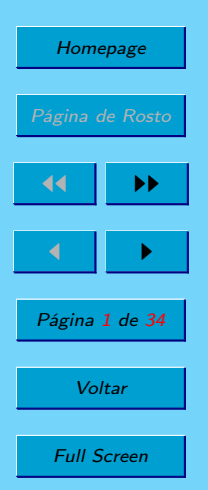

Fechar

Desistir

PTC5611 - Controle Digital de Sistemas Dinâmicos Cap. 7: Análise de Sistemas de Controle Digitais

Prof. Bruno Augusto Angélico

2021

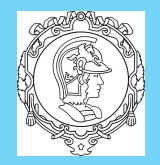

# Bruno A. Angélico PTC5611 Capítulo 7 - Análise de Sistemas de Controle Digitais

[Análise de Estabilidade](#page-8-0) Análise de Erro em ...

[Lugar das Raízes](#page-14-0) [Resposta em . . .](#page-22-0)

Homepage Página de Rosto  $\blacktriangleright\blacktriangleright$  $\blacksquare$ Página 2 de 34 **Voltar** Full Screen **Fechar** 

Desistir

Sistemas de controle digitais serão analisados neste capítulo. Tal análise servirá como base para o projeto de controladores diretamente no plnao-z.

<span id="page-2-0"></span>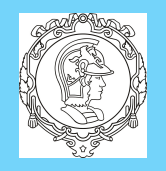

[Análise de Estabilidade](#page-8-0)

Análise de Frro em

[Lugar das Raízes](#page-14-0)

[Resposta em . . .](#page-22-0)

Homepage

Página de Rosto

44 II DD

 $\blacksquare$ 

Página 3 de 34

**Voltar** 

Full Screen

**Fechar** 

Desistir

## Bruno A. Angélico PTC5611 1. Do plano-s para o plano-z

No Capítulo 3 as seguintes relações entre o plano-s e o plano-z foram demonstradas:

- o semiplano da esquerda do plano-s é mapeado no interior do círculo unitário no plano-z;
- linhas verticais no plano-s com  $\zeta \omega_n$  constante, que estão relacionadas com o tempo de assentamento da resposta transitória, são mapeadas em circunferências concêntricas à origem no plano-z;
- linhas horizontais no plano-s com  $\omega_d$  constante, que estão relacionadas com o tempo de pico da resposta transitória, são mapeadas em linhas radias no plano-z;
- linhas radias no plano-s com ζ constante, que estão relacionadas com o sobresinal da resposta transitória, são ma-

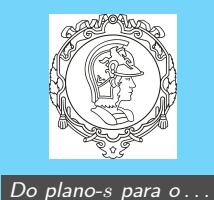

[Análise de Estabilidade](#page-8-0)

[Análise de Erro em . . .](#page-10-0)

[Lugar das Raízes](#page-14-0)

[Resposta em . . .](#page-22-0)

**Homepage** 

Página de Rosto

44 II DD

 $\blacksquare$ 

Página 4 de 34

**Voltar** 

Full Screen

Fechar

Desistir

Bruno A. Angélico PTC5611

peadas em espirais no plano-z.

O comando zgrid do MATLAB.

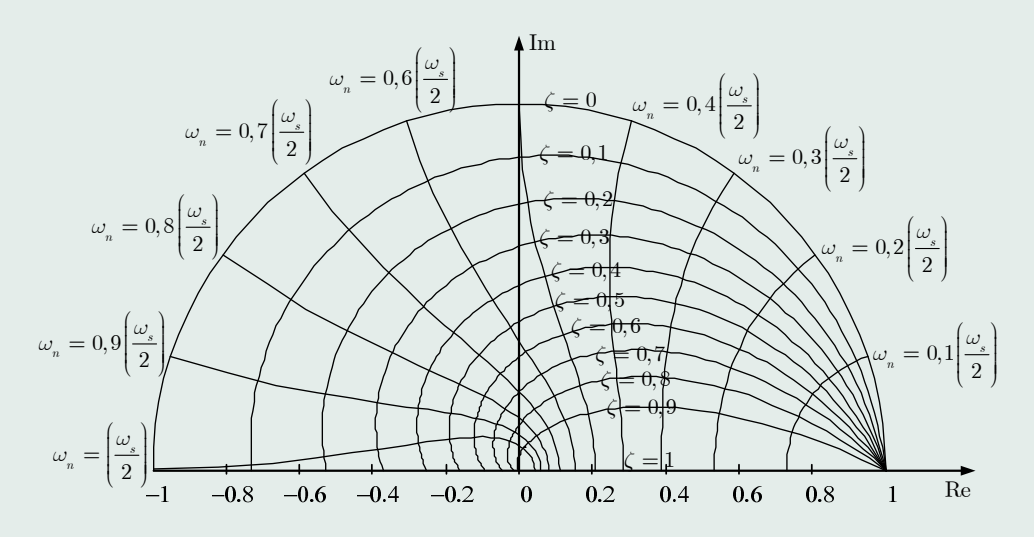

Figure 1: Linhas no plano-z com com  $\zeta$  constante e  $\omega_n$  constante.

A relação entre a posição de polos dominantes de malha fechada de um sistema no domínio-z e a resposta transitória está esquematizada na Figura [2.](#page-4-0)

<span id="page-4-0"></span>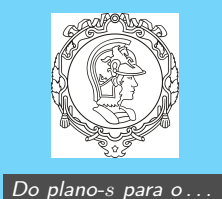

[Análise de Estabilidade](#page-8-0)

Análise de Erro em ...

Homepage

Página de Rosto

 $\blacksquare$ 

Página 5 de 34

Voltar

Full Screen

Fechar

 $\blacktriangleright\blacktriangleright$ 

[Lugar das Raízes](#page-14-0)

[Resposta em . . .](#page-22-0)

## Bruno A. Angélico PTC5611

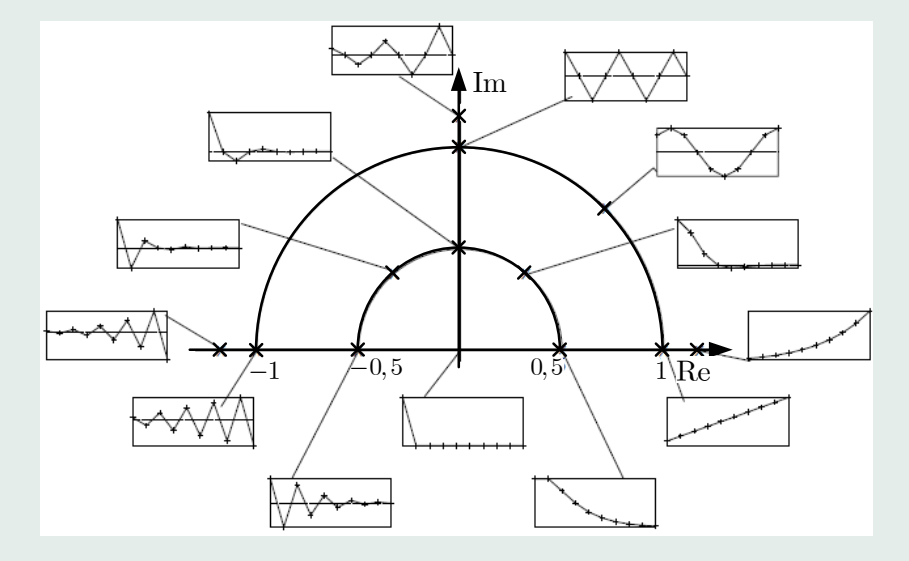

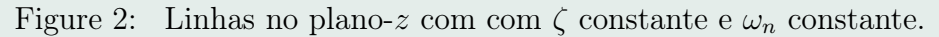

5

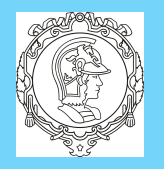

[Análise de Estabilidade](#page-8-0)

Análise de Erro em .

[Lugar das Raízes](#page-14-0)

[Resposta em . . .](#page-22-0)

Homepage

Página de Rosto

44 II DD

 $\blacksquare$ 

Página 6 de 34

**Voltar** 

Full Screen

**Fechar** 

## Bruno A. Angélico PTC5611

 $\triangle$  Exemplo 1: Indique no plano-s e no plano-z a região aceitável para localização dos polos de malha fechada de um sistema com  $\zeta > 0, 5, \omega_n > 1$  e  $\zeta \omega_n > 0, 5$ . Considere período de amostragem  $T_s = 0, 2.$ 

Solução: como

$$
z = e^{sT_s} = e^{-\zeta \omega_n T_s} e^{j\omega_d T_s}
$$

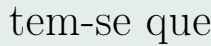

$$
|z| = e^{-\zeta \omega_n T_s}
$$

$$
\zeta \omega_n \ge 0, 5 \Rightarrow |z| \le e^{-0.5 \cdot 0.2} = 0,90484
$$

ou seja,  $\zeta \omega_n > 0$ , 5 corresponde no plano-z ao interior do círculo de raio ≈ 0,9.

A linha  $\zeta = 0, 5$  é mapeada em um espiral no plano-z. Tal espiral pode ser visualizada com o comando zgrid do MATLAB. zgrid: Note, no entanto, a faixa  $0$  a  $\omega_s/2$  é normalizada entre 0 e π, Para  $\omega_n$ , deve-se entrar, com o argumento  $2\pi\omega_n/\omega_s = \omega_n \cdot T_s$ 

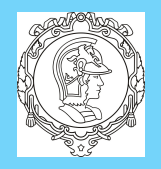

Bruno A. Angélico PTC5611 em zgrid. A Figura [3](#page-7-0) ilustra o mapeamento. O seguinte script foi utilizado para definir a região no plano-z.

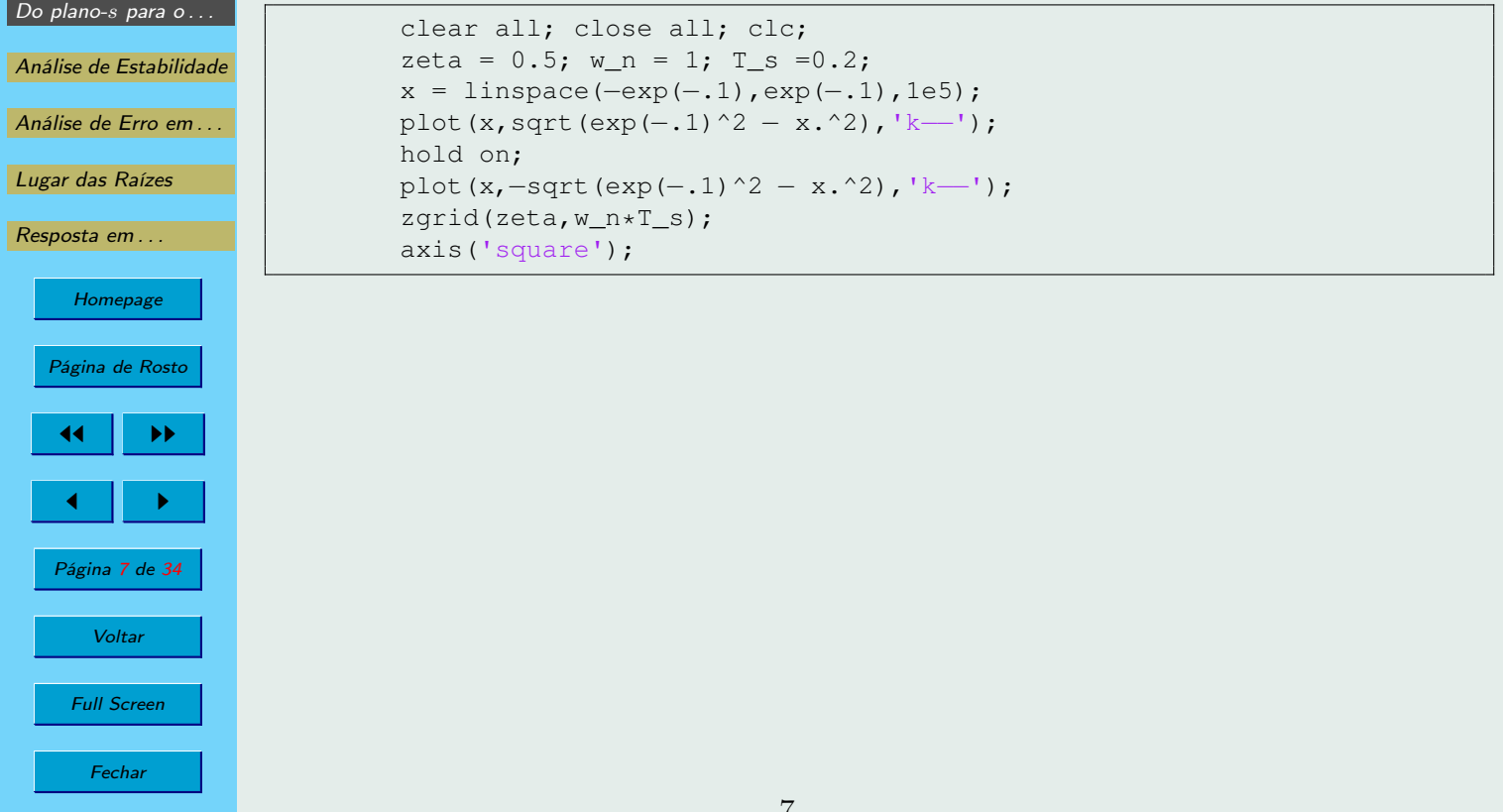

<span id="page-7-0"></span>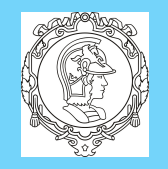

[Lugar das Raízes](#page-14-0)

[Resposta em . . .](#page-22-0)

Homepage

Página de Rosto

 $\blacksquare$ 

Página 8 de 34

Voltar

Full Screen

Fechar

 $\blacktriangleright\blacktriangleright$ 

## Bruno A. Angélico PTC5611

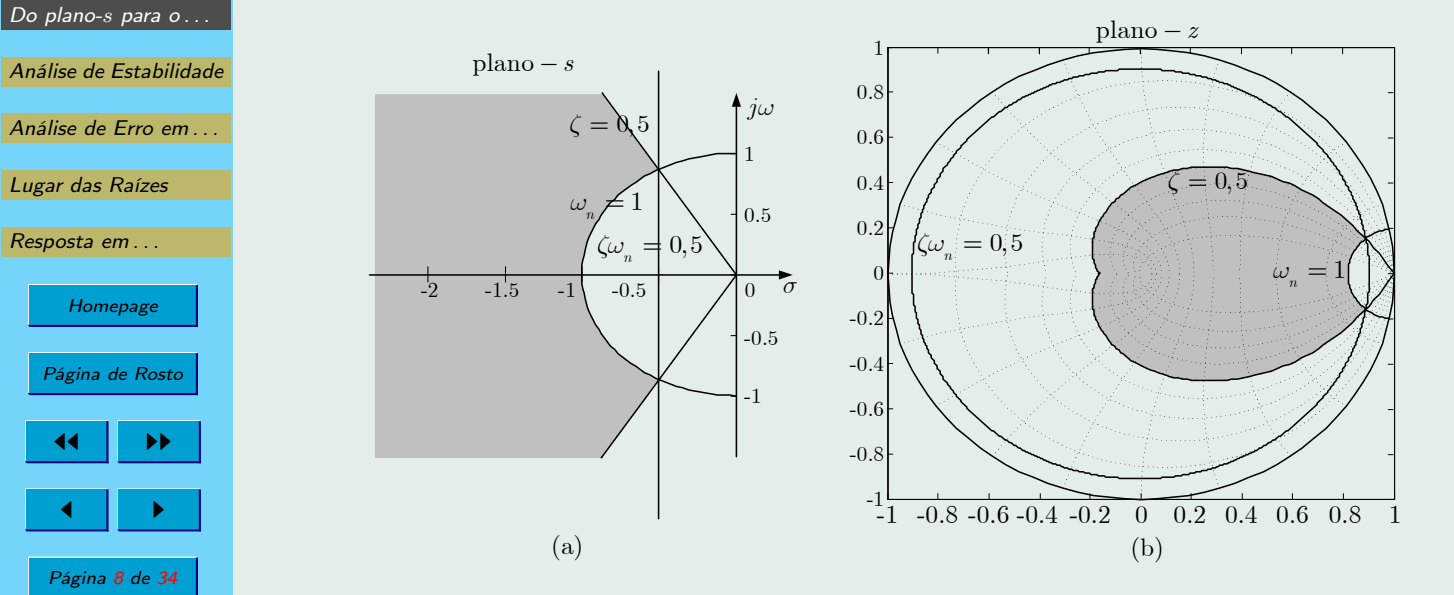

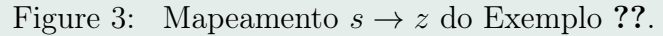

8

<span id="page-8-0"></span>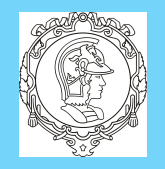

Análise de Estabilidade

[Análise de Erro em . . .](#page-10-0)

[Lugar das Raízes](#page-14-0)

[Resposta em . . .](#page-22-0)

**Homepage** 

Página de Rosto

44 II DD

 $\blacksquare$ 

Página 9 de 34

**Voltar** 

Full Screen

**Fechar** 

Desistir

## Bruno A. Angélico PTC5611 2. Análise de Estabilidade

Considere o sistema em malha fechada representado na Figura 4.

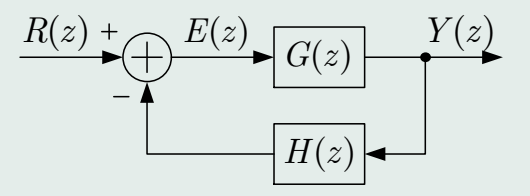

Figure 4: Sistema em tempo discreto em malha fechada.

A função de transferência de malha aberta é dada por  $F(z) = G(z)H(z)$  (1)

## A função de transferência de malha fechada é escrita como

$$
\frac{Y(z)}{R(z)} = \frac{G(z)}{1 + F(z)} = \frac{G(z)}{1 + G(z)H(z)}.\tag{2}
$$

A estabilidade deste sistema é determinada pela localização dos

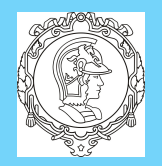

## Bruno A. Angélico PTC5611

polos de malha fechada, obtidos pela solução da equação característica:

O sistema é absolutamente estável se os polos de malha fechada

$$
P(z) = 1 + F(z) = 0.
$$
 (3)

[Análise de Estabilidade](#page-8-0)

[Do plano-](#page-2-0)s para o ...

Análise de Erro em

[Lugar das Raízes](#page-14-0)

[Resposta em . . .](#page-22-0)

2.1. Critério de Jury

Vide Material.

possuírem raio menor do que a unidade.

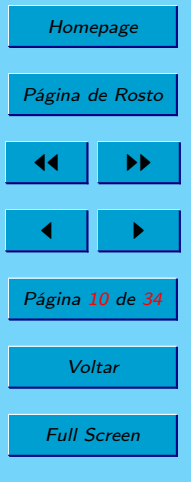

**Fechar** 

<span id="page-10-0"></span>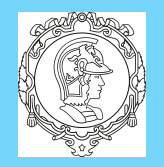

[Do plano-](#page-2-0)s para o ... [Análise de Estabilidade](#page-8-0)

Análise de Erro em . . .

[Lugar das Raízes](#page-14-0)

[Resposta em . . .](#page-22-0)

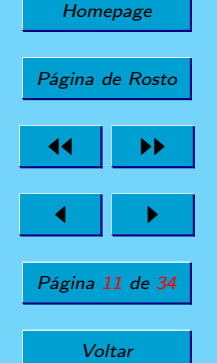

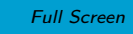

**Fechar** Desistir

### Bruno A. Angélico PTC5611

# 3. Análise de Erro em Regime Estacionário

Sistemas de controle em tempo discreto podem ser classificados de acordo com o número de polos de malha aberta em  $z = 1$ . Suponha que um sistema possua a seguinte função de transferência em malha aberta

$$
F(z) = \frac{1}{(z-1)^N} \frac{B(z)}{A(z)},
$$
\n(4)

onde  $\frac{B(z)}{A(z)}$  não possui nem polo nem zero em  $z=1$ . Tal sistema é classificado como tipo 0 se  $N = 0$ , tipo 1 se  $N = 1$ , tipo 2 se  $N = 2$ , e assim por diante. O tipo de sistema está relacionado com o erro em regime estacionário para uma dada entrada.

Considere novamente o sisteme em tempo discreto da Figura [4.](#page-8-0) O sinal de erro é dado por

$$
E(z) = R(z) - F(z)E(z).
$$
 (5)

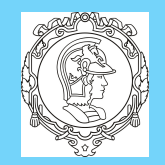

[Análise de Estabilidade](#page-8-0)

Análise de Erro em ...

[Lugar das Raízes](#page-14-0)

[Resposta em . . .](#page-22-0)

Homepage

Página de Rosto

44 II DD

 $\blacksquare$ 

Página 12 de 34

**Voltar** 

Full Screen

**Fechar** 

Bruno A. Angélico PTC5611 Logo,

## $E(z) = \frac{1}{1+z^2}$  $1 + F(z)$  $R(z)$ . (6)

Aplicando o teorema do valor final, tem-se

$$
e_{ss} = \lim_{n \to \infty} e(nT_s) = \lim_{z \to 1} \left[ (1 - z^{-1}) \frac{1}{1 + F(z)} R(z) \right]. \tag{7}
$$

O erro estático de posição é definido em relação à entrada degrau unitário  $R(z) = \frac{1}{1-z^{-1}}$ , ou seja

$$
e_{ss} = \lim_{z \to 1} \left[ (1 - z^{-1}) \frac{1}{1 + F(z)} \frac{1}{1 - z^{-1}} \right] = \lim_{z \to 1} \frac{1}{1 + F(z)}.
$$
 (8)

Define-se  $K_p = \lim_{z \to 1}$  $F(z) = \lim$  $z\rightarrow 1$ 1  $(z-1)^N$  $B(z)$  $\frac{B(z)}{A(z)}$  como a constante de erro estático de posição. Logo

$$
e_{ss} = \frac{1}{1 + K_p}.\tag{9}
$$

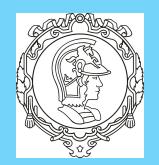

[Análise de Estabilidade](#page-8-0)

Análise de Erro em ...

[Lugar das Raízes](#page-14-0)

[Resposta em . . .](#page-22-0)

Homepage

Página de Rosto

44 II DD

 $\blacksquare$ 

Página 13 de 34

## Bruno A. Angélico PTC5611

Note que erro estático de posição se torna zero se  $K_p \to \infty$ , o que requer que  $F(z)$  possua um polo (ou mais) em  $z = 1$  (seja pelo menos tipo 1).

Para entrada rampa unitária,  $R(z) = \frac{T_s z^{-1}}{(1-z^{-1})}$  $\frac{T_s z^{-1}}{(1-z^{-1})^2}$ , o erro estático de velocidade é definido tal que

$$
e_{ss} = \lim_{z \to 1} \left[ (1 - z^{-1}) \frac{1}{1 + F(z)} \frac{T_s z^{-1}}{(1 - z^{-1})^2} \right] = \lim_{z \to 1} \frac{T_s}{(1 - z^{-1})F(z)}.
$$
\n
$$
P_s = \lim_{z \to 1} \frac{1}{(1 - z^{-1})F(z)} \lim_{z \to 1} \frac{1}{(1 - z^{-1})\frac{1}{(z - 1)}F(z)}.
$$
\n(10)

Define-se 
$$
K_v = \lim_{z \to 1} \frac{(1 - z^{-1})F(z)}{T_s} = \lim_{z \to 1} \frac{(1 - z^{-1})\frac{1}{(z-1)^N} \frac{1}{A(z)}}{T_s}
$$
 como a con-  
stante de erro estático de velocidade. Logo

$$
e_{ss} = \frac{1}{K_v}.\tag{11}
$$

**Voltar** Full Screen

**Fechar** 

Note que erro estático de velocidade se torna zero se  $K_v \to \infty$ , o que requer que  $F(z)$  possua pelo menos dois polos em  $z = 1$ (seja pelo menos tipo 2).

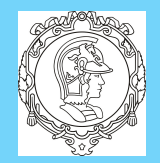

[Análise de Estabilidade](#page-8-0)

Análise de Erro em ...

### Bruno A. Angélico PTC5611

O erro estático de aceleração é definido em função da entrada parábola unitária  $R(z) = \frac{T_s^2(1+z^{-1})z^{-1}}{2(1-z^{-1})^3}$ ;<sup>(1+2</sup> <sup>-</sup>)<sup>2</sup> <sup>-</sup>, de maneira que

$$
e_{ss} = \frac{1}{K_a}.\tag{12}
$$

com 
$$
K_a = \lim_{z \to 1} \frac{(1-z^{-1})^2 F(z)}{T_s^2} = \lim_{z \to 1} \frac{(1-z^{-1})^2 \frac{1}{(z-1)^N} \frac{B(z)}{A(z)}}{T_s^2}
$$

[Resposta em . . .](#page-22-0)

[Lugar das Raízes](#page-14-0)

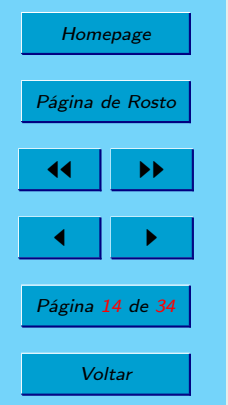

Full Screen

**Fechar** 

 $z\rightarrow 1$ s  $z\rightarrow 1$ s Note que o erro estático de aceleração se torna zero se  $K_a \to \infty$ , o que requer que  $F(z)$  possua pelo menos três polos em  $z = 1$  (seja pelo menos tipo 3). A Tabela 1, similar à obtida para sistemas de tempo contínuo, relaciona o tipo de sistema com o erro em regime estacionário.

Table 1: Sistema de controle com realimentação unitária.  $e_{ss}$  Posição  $e_{ss}$  Velocidade  $e_{ss}$  Aceleração Tipo 0  $\frac{1}{1+K_n}$  $\frac{1}{1+K_p}$  ∞ ∞  $Tipo 1$  0  $\frac{1}{K_v}$   $\infty$  $Tipo 2$  0 0  $\frac{1}{K_a}$ 

<span id="page-14-0"></span>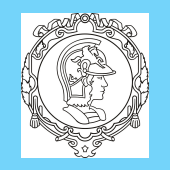

## Bruno A. Angélico PTC5611 4. Lugar das Raízes

[Análise de Estabilidade](#page-8-0) Análise de Erro em ...

[Do plano-](#page-2-0)s para o ...

Lugar das Raízes

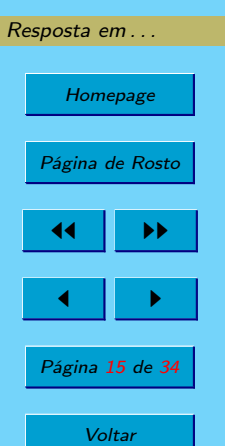

Full Screen

**Fechar** 

**Desistir** 

Em sistemas de tempo discreto, a equação característica pode ser escrita como:

$$
1 + F(z) = 0 \Rightarrow F(z) = -1.
$$
 (13)

Verifica-se que no caso de sistemas de tempo discreto, as condições necessárias para que um dado ponto z esteja sobre o lugar das raízes (seja um polo de malha fechada) é semelhante ao caso de um ponto s genérico em sistemas contínuos, isto é, as seguintes condições precisam ser satisfeitas:

Condição de módulo:  $|F(z)| = 1$  (14)

Condição angular: $\angle F(z) = \pm 180^{\circ}(2k+1), k = 0, 1, 2, ...$  (15) Para construção do lugas das raízes de sistemas discreto utilizando

<span id="page-15-0"></span>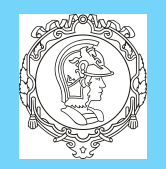

[Do plano-](#page-2-0)s para o ... [Análise de Estabilidade](#page-8-0)

Análise de Erro em ...

[Lugar das Raízes](#page-14-0)

[Resposta em . . .](#page-22-0)

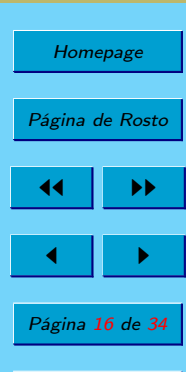

Bruno A. Angélico PTC5611

o MATLAB, o comando rlocus é utilizado da mesma forma que em sistemas de tempo contínuo.

✍ Exemplo 2: (Ogata DCS) Determine a função de transferência de malha aberta (F(z)) para o sistema da Figura [5,](#page-18-0) com  $G(s) = 1/(s + 1)$ , e trace o gráfico do lugar das raízes utilizando o MATLAB, considerando  $T_s = 0, 5$  s e  $T_s = 1, 5$  s.

Solução: Inicialmente, o equivalente discreto de G(s) com o ZOH é obtido como

$$
\mathcal{Z}\left\{ZOH(s)G(s)\right\} = \left(1 - z^{-1}\right)\mathcal{Z}\left\{\frac{1}{s(s+1)}\right\}
$$

Efetuando expansão em frações parciais e a transformada-z:

$$
\mathcal{Z}\left\{ZOH(s)G(s)\right\} = \left(1 - z^{-1}\right)\mathcal{Z}\left\{\frac{1}{s} - \frac{1}{(s+1)}\right\} = \left(1 - z^{-1}\right)\left(\frac{z}{z-1} - \frac{z}{z - e^{-T_s}}\right) = \frac{1 - e^{-T_s}}{z - e^{-T_s}}
$$

Como há realimentação unitária, a função de transferência de

Desistir

**Voltar** 

Full Screen

**Fechar** 

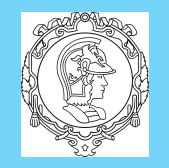

[Análise de Estabilidade](#page-8-0)

[Análise de Erro em . . .](#page-10-0)

Bruno A. Angélico PTC5611 malha aberta é dada por

$$
F(z) = C(z)\mathcal{Z} \{ZOH(s)G(s)\} = \frac{Kz}{z - 1} \frac{1 - e^{-T_s}}{z - e^{-T_s}}
$$

Para  $T_s = 0, 5$ , tem-se

$$
F(z) = \frac{0,3935Kz}{(z-1)(z-0,6065)}
$$

[Resposta em . . .](#page-22-0)

[Lugar das Raízes](#page-14-0)

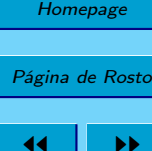

 $\blacksquare$ 

Página 17 de 34

**Voltar** 

Full Screen

**Fechar** 

Desistir

Para 
$$
T_s = 1, 5
$$
, tem-se

$$
F(z) = \frac{0,7769Kz}{(z-1)(z-0,2231)}
$$

A Figura [6](#page-19-0) apresenta os gráficos do lugar das raízes para os casos considerados no exemplo. O código MATLAB utilizado para gerar as figura é o seguinte:

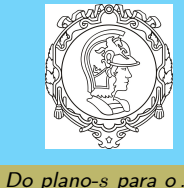

Análise

Análise

 $Lugar$ 

Respos

Pá

## Bruno A. Angélico PTC5611

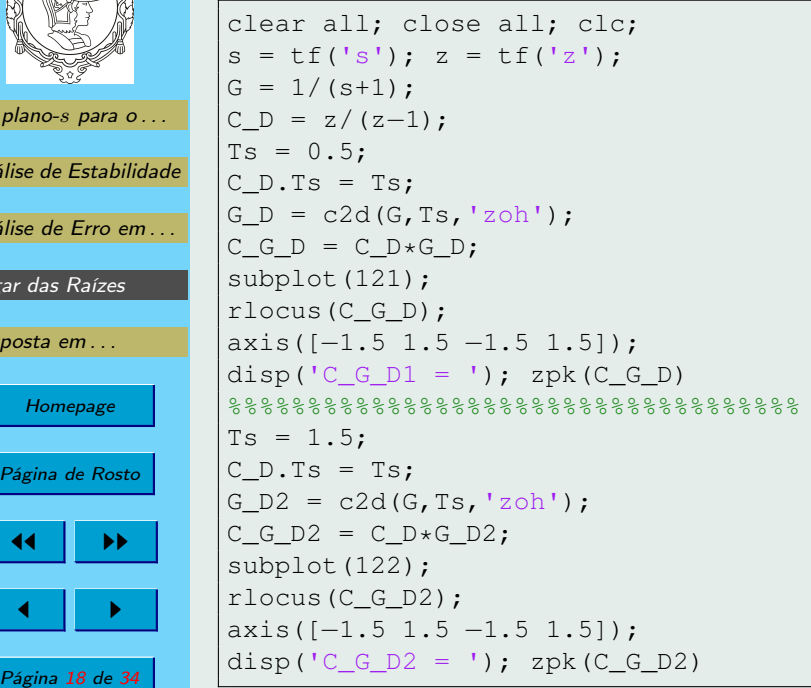

**Voltar** Full Screen Fechar

Desistir

Particularmente no Exemplo [2](#page-15-0) verificou-se que o ganho K crítico para levar o sistema ao limiar de estabilidade se torna-se maior conforme o período de amostragem é reduzido.

<span id="page-18-0"></span>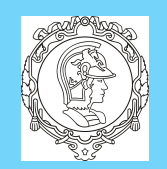

[Análise de Estabilidade](#page-8-0)

[Análise de Erro em . . .](#page-10-0)

[Lugar das Raízes](#page-14-0)

[Resposta em . . .](#page-22-0)

**Homepage** 

Página de Rosto

44 II DD

 $\blacksquare$ 

Página 19 de 34

**Voltar** 

Full Screen

**Fechar** 

Desistir

## Bruno A. Angélico PTC5611

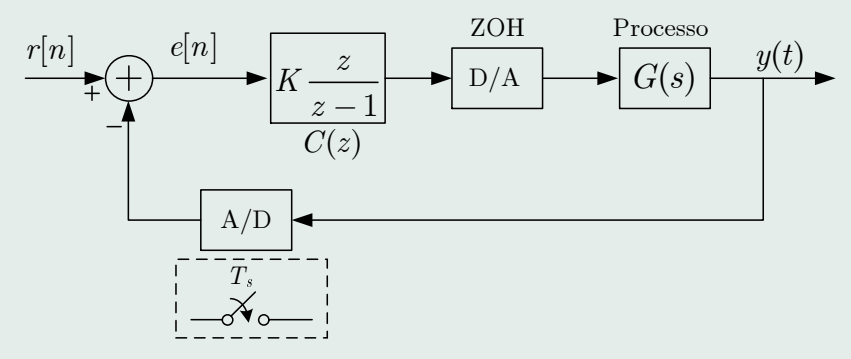

Figure 5: Sistema de controle em tempo discreto do Exemplo [2.](#page-15-0)

O período de amostragem tem relação direta com a resposta transitória e a estabilidade do sistema. Além de satisfazer os critérios apontados por Nyquist no teorema da amostragem, a escolha de  $T_s$  pode ser feita de acordo com as seguintes regras (Bittar):

• Para sistemas subamortecidos  $T_s$  deve ser escolhido tal que o sinal seja amostrado pelo menos dez vezes durante um ciclo da senoide amortecida;

<span id="page-19-0"></span>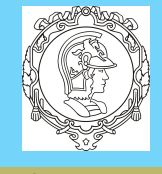

### Bruno A. Angélico PTC5611

[Do plano-](#page-2-0)s para o ...

[Análise de Estabilidade](#page-8-0)

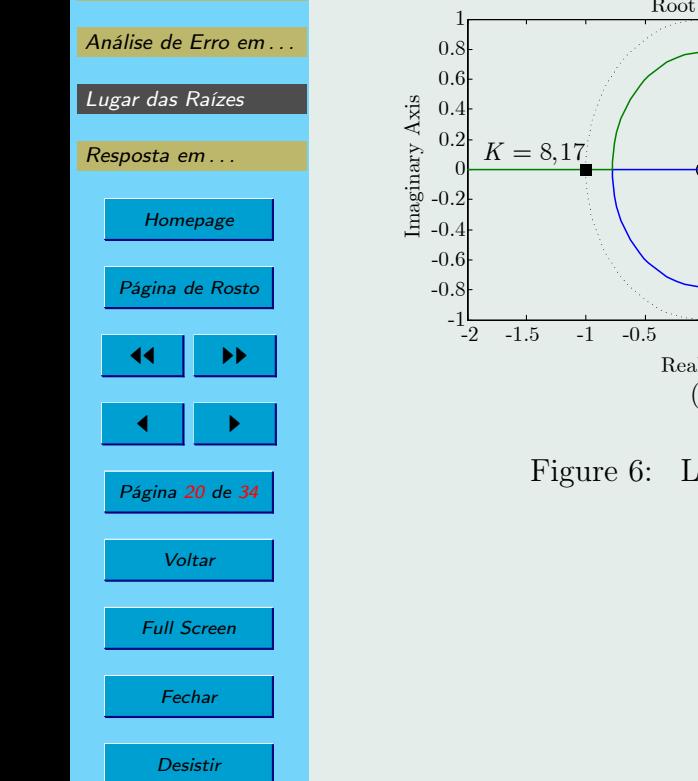

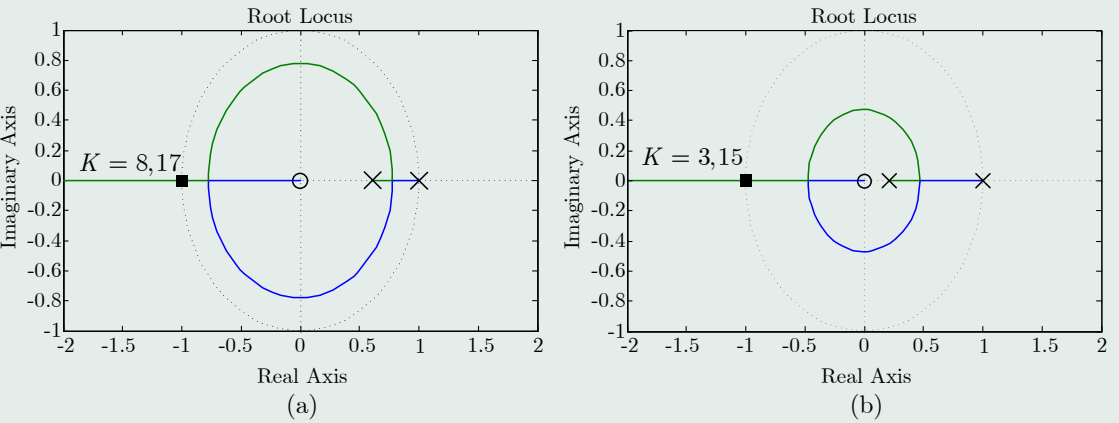

Figure 6: LR do Exemplo [2](#page-15-0) para (a)  $T_s = 0, 5$  e (b)  $T_s = 1, 5$ .

<span id="page-20-0"></span>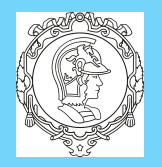

[Análise de Estabilidade](#page-8-0)

Análise de Erro em ...

Homepage

Página de Rosto

44 II DD

 $\blacksquare$ 

[Lugar das Raízes](#page-14-0)

[Resposta em . . .](#page-22-0)

# $\mathbb{Z}$  Exemplo 3:

Determine a faixa de valores de  $T_s$  para que o sistema da Figura [7](#page-21-0) seja estável.

Solução: Inicialmente, o equivalente discreto de G(s) com o ZOH. A partir do Exemplo [2,](#page-15-0) pode-se concluir que

$$
G(z) = \mathcal{Z} \{ ZOH(s)G(s) \} = 10 \frac{1 - e^{-T_s}}{z - e^{-T_s}}
$$

A função de transferência de malha fechada é portanto dada por

=

 $10(1-e^{-T_s})$ 

 $z - (11e^{-T_s} - 10)$ 

Página 21 de 34

**Voltar** 

Full Screen

**Fechar** 

**Desistir** 

Bruno A. Angélico PTC5611

• Para sistemas amortecidos  $T_s$  deve ser escolhido tal que o sinal seja amostrado pelo menos dez vezes durante o tempo de subida da resposta ao degrau;

O Exemplo 3 mostra um particular caso da influência de  $T_s$  na estabilidade.

 $1 + G(z)$ 

 $T(z) = \frac{G(z)}{1+G(z)}$ 

<span id="page-21-0"></span>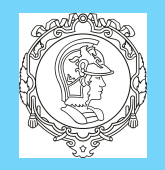

### Bruno A. Angélico PTC5611

Para o sistema ser estável,  $|11e^{-T_s} - 10| < 1$ . Resolvendo a inequação, verifica-se que  $0 < T_s < 0, 2$ .

[Do plano-](#page-2-0)s para o ... [Análise de Estabilidade](#page-8-0)

Análise de Erro em ...

[Lugar das Raízes](#page-14-0)

[Resposta em . . .](#page-22-0)

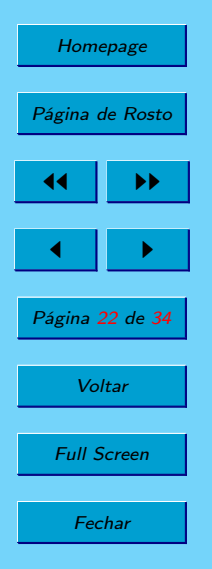

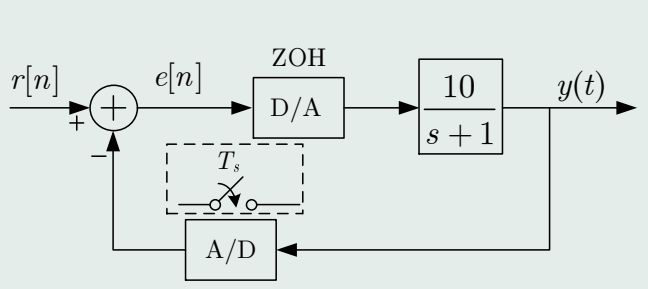

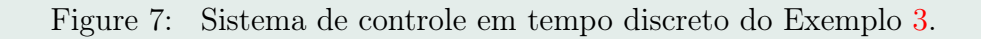

<span id="page-22-0"></span>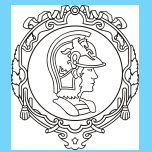

[Do plano-](#page-2-0)s para o ... [Análise de Estabilidade](#page-8-0)

Análise de Erro em ...

[Lugar das Raízes](#page-14-0)

Resposta em . . .

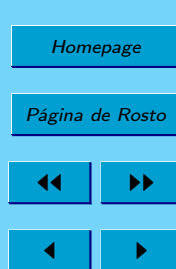

Página 23 de 34

**Voltar** 

Full Screen

**Fechar** 

Bruno A. Angélico PTC5611

# 5. Resposta em Frequência

Depois de esperar até que as condições de regime permanente tenham sido alcançadas, a resposta em frequência de  $G(z)$  pode ser calculada substituindo-se  $z = e^{j\omega T_s}$ . Da mesma forma que em sistemas de tempo contínuo, pode-se mostrar que a resposta em regime estacionário de um sistema LIT discreto para uma entrada  $r(nT_s) = A \sin(n\omega T_s)$  é dada por

$$
y_{ss}(nT_s) = A |G(e^{j\omega T_s})| \sin (n\omega T_s + \angle G(e^{j\omega T_s}))
$$
  
=  $AM \sin(n\omega T_s + \phi)$  (16)

# $\mathbb{Z}$  Exemplo 4:

Encontre a resposta em frequência do sistema definido pela seguinte equação de diferenças

$$
x[n] = r[n] + ax[n-1], \ \ 0 < a < 1
$$

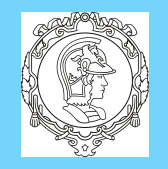

[Análise de Estabilidade](#page-8-0)

[Análise de Erro em . . .](#page-10-0)

[Lugar das Raízes](#page-14-0)

[Resposta em . . .](#page-22-0)

### Bruno A. Angélico PTC5611

,

assumindo que o período de amostragem é igual a  $T_s$ . Determine a saída em regime estacionário para uma entrada  $r(nT_s)$  $A \sin(n\omega T_s)$ 

Solução: aplicando a transformada-z, tem-se

Substituindo  $z = e^{j\omega T_s}$ , tem-se

$$
X(z) = R(z) + az^{-1}X(z).
$$

Assim,

ou seja,

$$
G(z) = \frac{X(z)}{R(z)} = \frac{1}{1 - az^{-1}}.
$$

 $\blacktriangleright\blacktriangleright$ 

Homepage

Página de Rosto

 $\blacksquare$ 

$$
G(e^{j\omega T_s}) = \frac{1}{1 - ae^{-j\omega T_s}} = \frac{1}{1 - a\cos(\omega T_s) + ja\sin(\omega T_s)},
$$

1

 $\sqrt{1+a^2-2a\cos(\omega T_s)}$ 

Página 24 de 34

**Voltar** 

Full Screen

**Fechar** 

Desistir

 $|G(e^{j\omega T_s})| = M =$ 

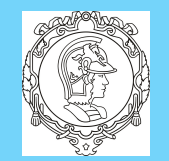

[Análise de Estabilidade](#page-8-0)

### Bruno A. Angélico PTC5611

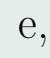

 $\int a \sin \omega T_s$ 

 $1-a\cos{\omega T_s}$ 

 $\bigwedge$ 

$$
\angle G(e^{j\omega T_s}) = \phi = -\tan^{-1}\left(\frac{a\sin \omega T_s}{1 - a\cos \omega T_s}\right).
$$

## Portanto,

[Análise de Erro em . . .](#page-10-0)

Homepage

Página de Rosto

44 II DD

 $\blacksquare$ 

Página 25 de 34

**Voltar** 

Lugar das Raíz

| Análise de Erro em... |                                                              |                                                                |
|-----------------------|--------------------------------------------------------------|----------------------------------------------------------------|
| Lugar das Raízes      | $x_{ss}(t) = \frac{A}{\sqrt{1 + a^2 - 2a \cos(\omega T_s)}}$ | $\sin\left(n\omega T_s - \tan^{-1}\frac{1}{\omega T_s}\right)$ |
| Resposta em...        |                                                              |                                                                |

O diagrama de Bode de uma função de transferência discreta pode ser obtido no MATLAB utilizando-se o comando bode.

# $\mathbb{Z}$  Exemplo 5:

Utilizando o MATLAB, plote a resposta em frequência da planta

$$
G(s) = \frac{1}{s(s+1)}
$$

Full Screen

**Fechar** 

contínua e discreta com ZOH e período de amostragem  $T_s = 0, 2,$  $T_s = 1$  e  $T_s = 2$  segundos.

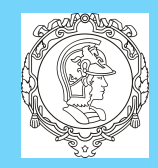

 $Do$ 

Aná

 $An\ddot{\varepsilon}$ 

 $L$ ug

[Resposta em . . .](#page-22-0)

Homepage

Página de Rosto

44 II DD

 $\blacksquare$ 

Página 26 de 34

**Voltar** 

Full Screen

**Fechar** 

**Desistir** 

Bruno A. Angélico PTC5611

Solução: A Figura [8](#page-26-0) apresenta as curvas. O seguinte script foi utilizado para gerar a solução.

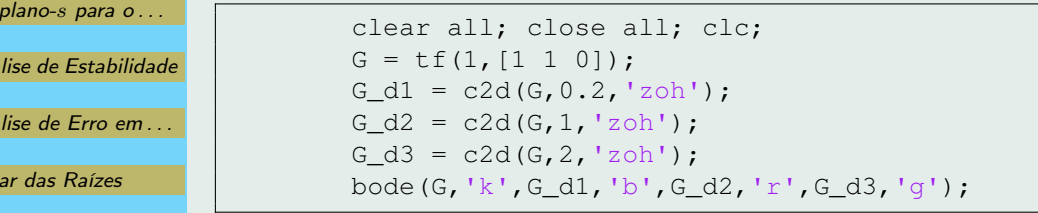

## 5.1. O Plano-w

- Métodos convencionais de resposta em frequência, que incluem todo o semiplano esquerdo do plano-s, não se aplicam no plano-z;
	- Frequências no plano-z aparecem como  $z = e^{j\omega T_s}$ , a simplicidade dos gráficos em escala logarítmica seria perdida;
	- Solução  $(+/-)$ : plano-z para plano-w. (ex: diagrama de

<span id="page-26-0"></span>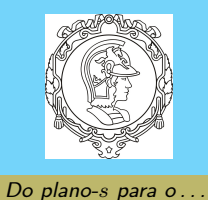

[Análise de Estabilidade](#page-8-0) Análise de Erro em ... [Lugar das Raízes](#page-14-0) [Resposta em . . .](#page-22-0) Homepage Página de Rosto  $\blacktriangleright\blacktriangleright$ 

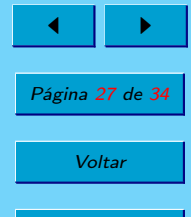

Full Screen Fechar

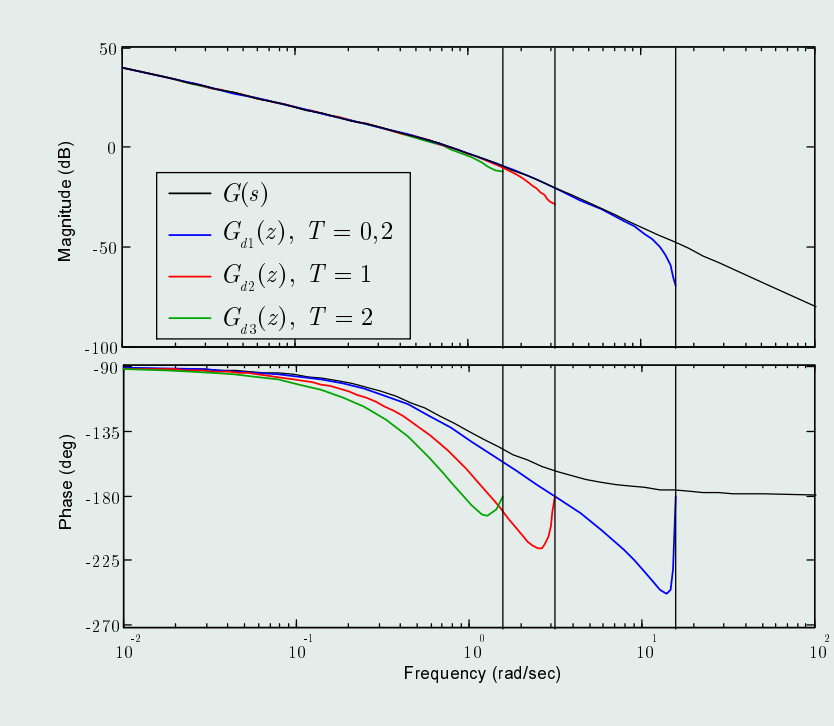

Figure 8: Diagramas de Bode do Exemplo [4.](#page-22-0)

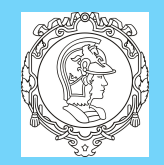

[Análise de Estabilidade](#page-8-0)

Análise de Erro em ...

[Lugar das Raízes](#page-14-0)

Resposta em ...

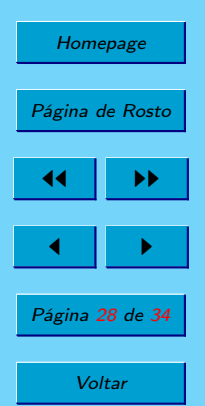

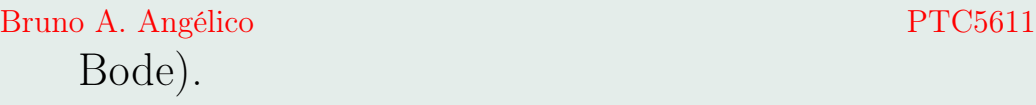

Transformada-w, que também é bilinear, sendo definida como

$$
z = \frac{1 + (T_s/2)w}{1 - (T_s/2)w}
$$
\n(17)

A relação inversa é dada por

$$
w = \frac{2}{T_s} \frac{z - 1}{z + 1} \tag{18}
$$

- A Figura [9](#page-28-0) ilustra estes mapeamentos.
- $\bullet$   $\nu$  é uma frequência fictícia no plano-w.
- faixa de frequências no plano-s de  $\omega = -\omega_s/2$  a  $\omega = \omega_s/2$  é estendida de  $\nu = -\infty$  a  $\nu = \infty$  no plano-w;
- A freq. de Nyquist  $\omega = \omega_s/2$  é mapeada em  $\nu = \infty \Rightarrow$  não pode haver qualquer dinâmica significativa próxima ou acima da freq. de Nyquist.

**Desistir** 

Full Screen

**Fechar** 

<span id="page-28-0"></span>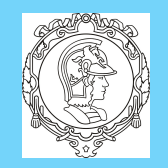

## Bruno A. Angélico PTC5611

[Do plano-](#page-2-0)s para o ...

Full Screen

Fechar

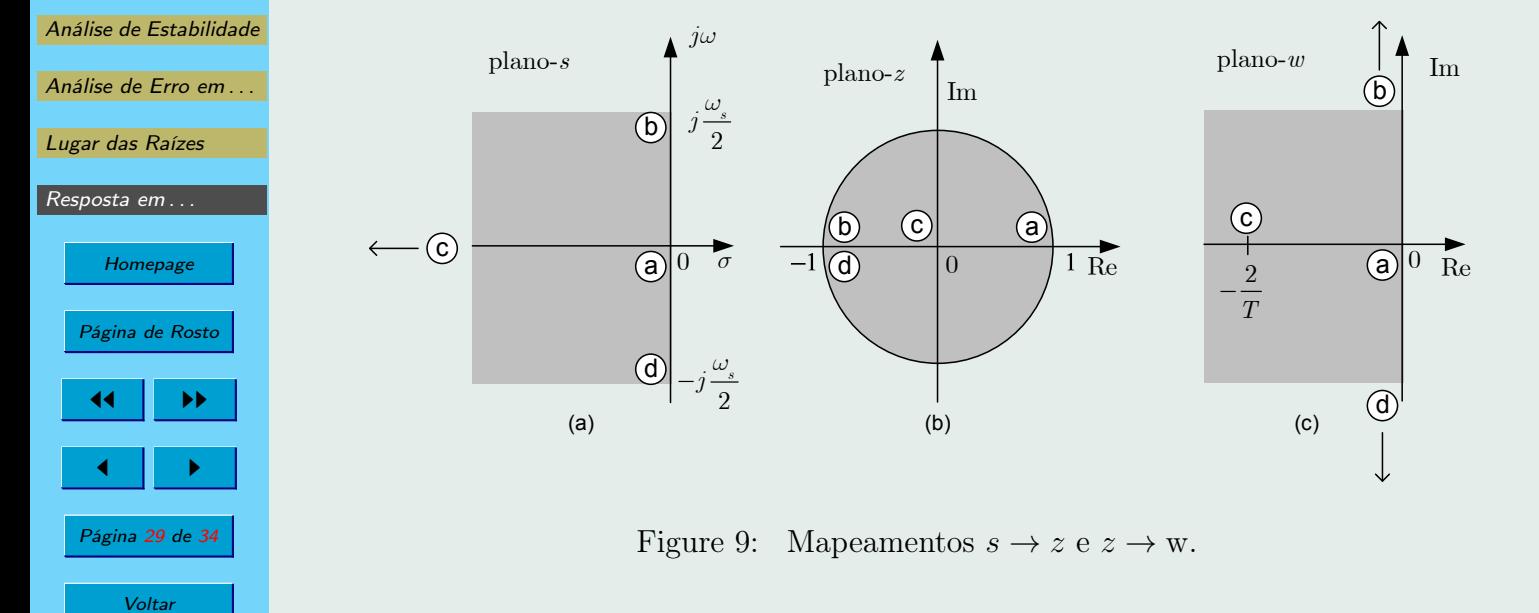

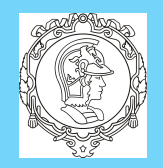

[Análise de Estabilidade](#page-8-0)

[Análise de Erro em . . .](#page-10-0)

Homepage

Página de Rosto

 $\blacksquare$ 

Página 30 de 34

**Voltar** 

Full Screen

**Fechar** 

Desistir

 $\blacktriangleright\blacktriangleright$ 

[Lugar das Raízes](#page-14-0)

[Resposta em . . .](#page-22-0)

## Bruno A. Angélico PTC5611

As frequências  $\nu$  e  $\omega$  se relacionam da seguinte forma

$$
w|_{w=j\nu} = j\nu = \frac{2}{T_s} \frac{z-1}{z+1} \bigg|_{z=e^{j\omega T_s}} = \frac{2}{T_s} \frac{e^{j\omega T_s} - 1}{e^{j\omega T_s + 1}}
$$

$$
= \frac{2}{T_s} \frac{e^{j\omega T_s/2} - e^{-j\omega T_s/2}}{e^{j\omega T_s/2} + e^{-j\omega T_s/2}} = \frac{2}{T_s} j \tan(\omega T_s/2) \qquad (19)
$$

Com isso,  $G(j\omega)$  pode ser convertida em  $G(j\nu)$  fazendo-se  $\omega =$ 2  $\frac{2}{T_s} \tan^{-1}(\nu T_s/2)$ . Para  $\omega T_s$  pequeno,  $G(s)$  e  $G(w)$  se aproximam.

<span id="page-30-0"></span>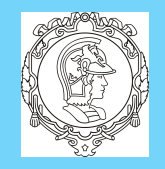

[Análise de Estabilidade](#page-8-0)

Análise de Frro em

Homepage

Página de Rosto

[Lugar das Raízes](#page-14-0)

[Resposta em . . .](#page-22-0)

### Bruno A. Angélico PTC5611

 $\triangle$  Exemplo 6: Considere o sistema da Figura [10.](#page-32-0) Obtenha  $G(w)$ e plote o diagrama de Bode em função de  $\nu$ . Assuma  $T_s = 0, 2$  s. Solução:

$$
G(z) = (1 - z^{-1})\mathcal{Z}\left\{\frac{1}{s(s+1)}\right\} = \frac{0,1813}{z - 0,8187}
$$

Utilizando a transformação bilinear de z para w dada por

$$
z = \frac{1 + (T_s/2)w}{1 - (T_s/2)w} = \frac{1 + 0, 1z}{1 + 0, 1z}
$$

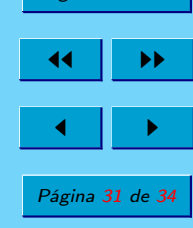

tem-se que

$$
G(\mathbf{w}) = \frac{0,1813}{\frac{1+0,1\mathbf{w}}{1-0,1\mathbf{w}} - 0,8187} = 0,9967 \frac{1-0,1\mathbf{w}}{\mathbf{w} + 0,9967}
$$

Full Screen

**Voltar** 

**Fechar** 

Observe que os polos e o ganho de malha aberta nos planos s e w são bem parecidos. No entanto,  $G(w)$  possui zero em w =  $2/T_s$  = 10, embora o sistema contínuo não possua zeros. Com  $T_s \to 0$ , o

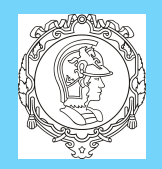

## Bruno A. Angélico PTC5611

zero do plano-w tende a infinito. Outro ponto a observar é que

$$
\lim_{w \to 0} G(w) = \lim_{s \to 0} G(s)
$$

[Do plano-](#page-2-0)s para o ... [Análise de Estabilidade](#page-8-0) [Análise de Erro em . . .](#page-10-0) [Lugar das Raízes](#page-14-0) [Resposta em . . .](#page-22-0)

O diagrama de Bode de  $G(j\nu)$  em função de  $\nu$  é ilustrado na Figura [11,](#page-33-0) em comparação com  $G(j\omega)$ . O seguinte script em MATLAB foi criado:

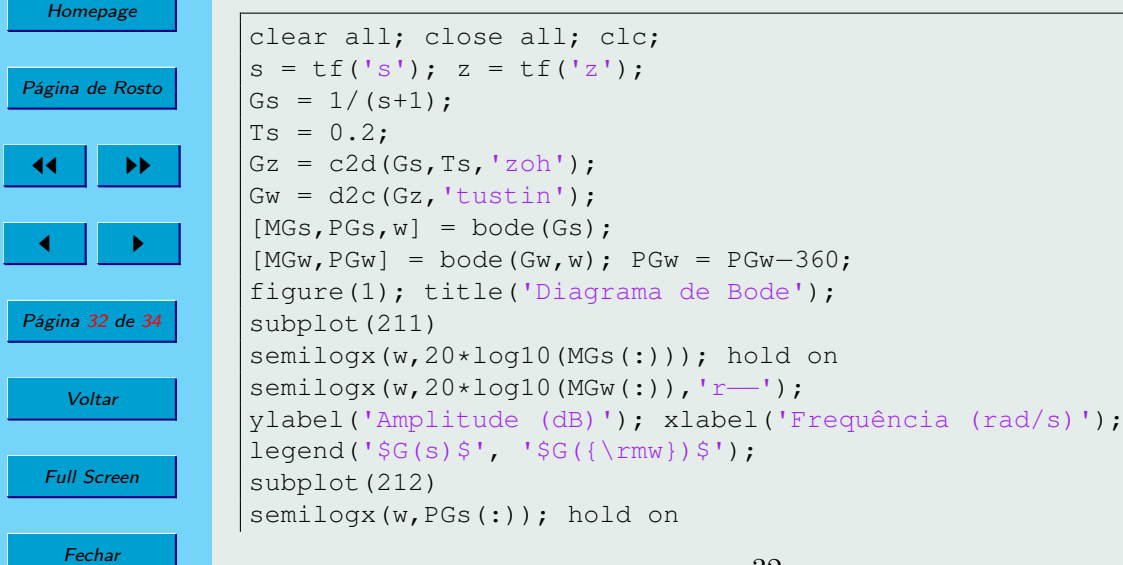

<span id="page-32-0"></span>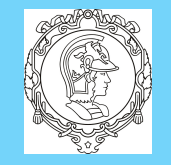

## Bruno A. Angélico PTC5611

```
semilogx(w, PGw(:), 'r--');
ylabel('Fase (graus)'); xlabel('Frequência (rad/s)');
axis([w(1) w(end) −270 −90])
```
[Do plano-](#page-2-0)s para o ...

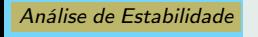

Análise de Erro em ...

[Lugar das Raízes](#page-14-0)

[Resposta em . . .](#page-22-0)

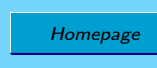

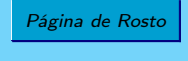

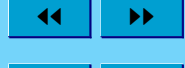

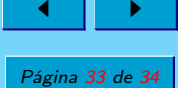

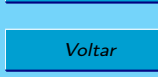

Full Screen

Fechar

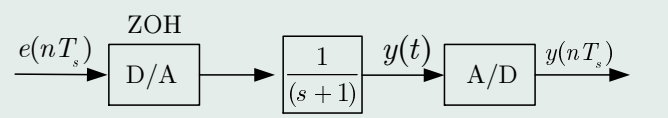

Figure 10: Sistema do Exemplo [6.](#page-30-0)

<span id="page-33-0"></span>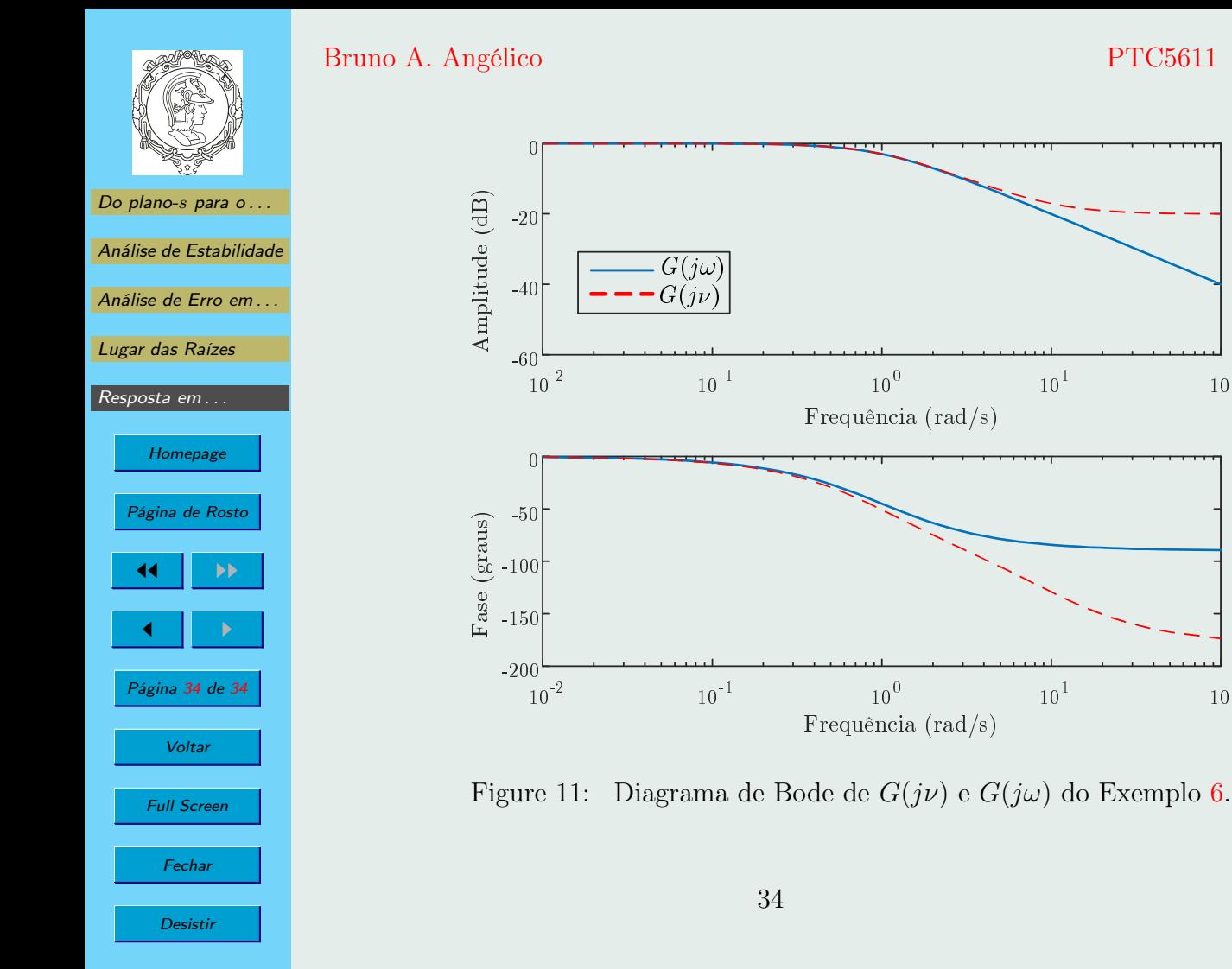

 $10^{2}$ 

 $10^{2}$